$\mathbf{d}$ **CISCO** 

h,

a H

# Module 4: ACL Concepts

Enterprise Networking, Security, and Automation v7.0 (ENSA)

### Module Objectives

**Module Title:** ACL Concepts

ALGONO

**COLI** 

**Module Objective**: Explain how ACLs are used as part of a network security policy.

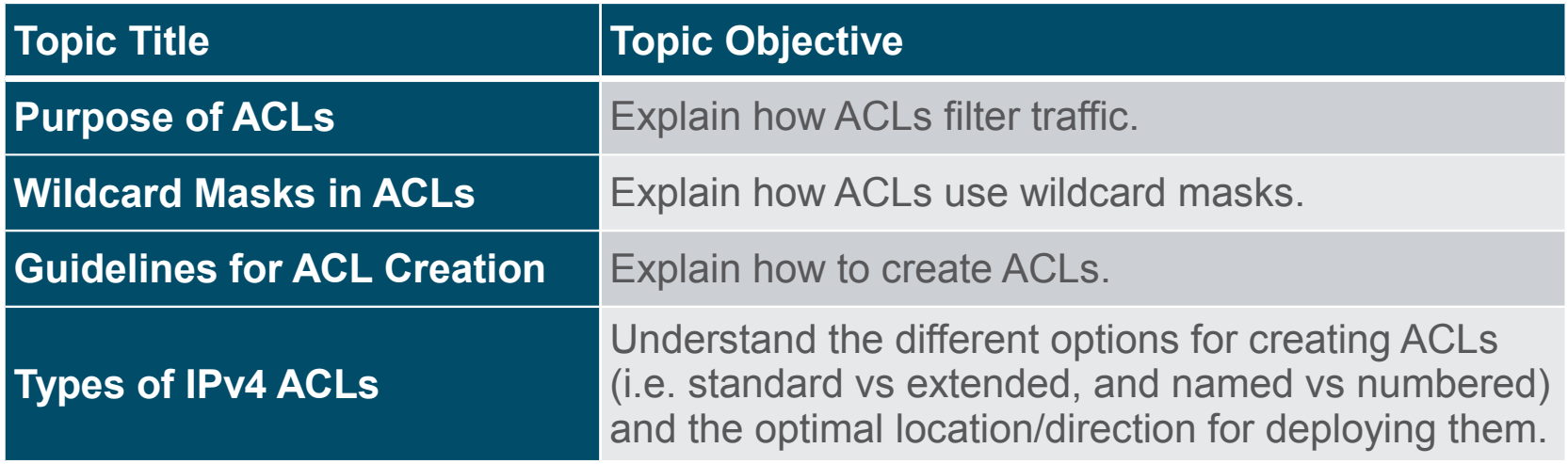

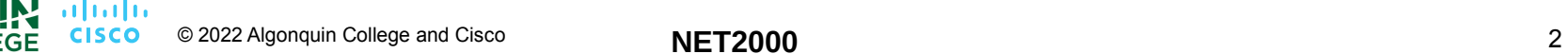

#### Module 4 : Network Automation New Terms and Commands

- access control list (ACL)
- access control element (ACE)
- packet filtering
- standard ACLs (example: slide 16)
- extended ACLs (example: slide 24)
- wildcard mask
- **host** keyword
- **any** keyword
- numbered ACLs
- named ACLs

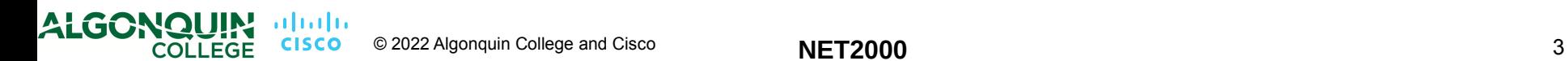

# 4.1 Purpose of ACLs

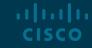

#### Purpose of ACLs What is an ACL?

An ACL is a series of IOS commands that are used to filter packets based on information found in the packet header. By default, a router does not have any ACLs configured. When an ACL is applied to an interface, the router performs the additional task of evaluating all network packets as they pass through the interface to determine if the packet can be forwarded.

• An ACL uses a sequential list of permit or deny statements, known as access control entries (ACEs).

**Note:** ACEs are also commonly called ACL statements.

• When network traffic passes through an interface configured with an ACL, the router compares the information within the packet against each ACE, in sequential order, to determine if the packet matches one of the ACEs. This process is called packet filtering.

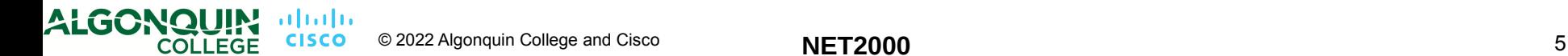

### Purpose of ACLs What is an ACL? (Cont.)

Several tasks performed by routers require the use of ACLs to identify traffic:

- Limit network traffic to increase network performance
- Provide traffic flow control
- Provide a basic level of security for network access
- Filter traffic based on traffic type
- Screen hosts to permit or deny access to network services
- Provide priority to certain classes of network traffic

#### Purpose of ACLs Packet Filtering

- Packet filtering controls access to a network by analyzing the incoming and/or outgoing packets and forwarding them or discarding them based on given criteria.
- Packet filtering can occur at Layer 3 or Layer 4.
- Cisco routers support two types of ACLs:
- **Standard ACLs** ACLs only filter at Layer 3 using the source IPv4 address only.
- **Extended ACLs** ACLs filter at Layer 3 using the source and / or destination IPv4 address. They can also filter at Layer 4 using TCP, UDP ports, and optional protocol type information for finer control.

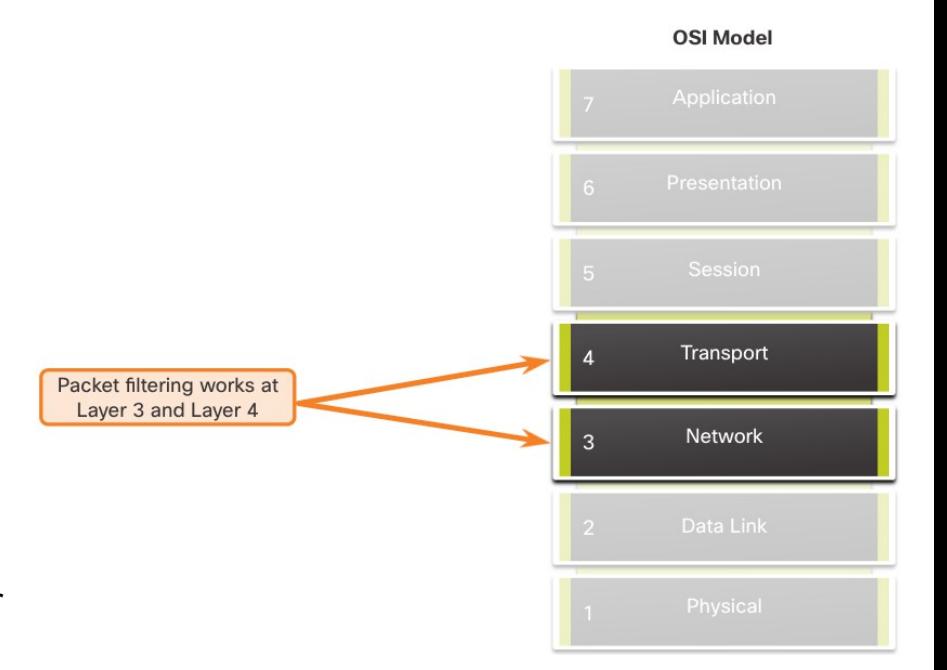

ultatha

### Purpose of ACLs ACL Operation

- ACLs define the set of rules that give added control for packets that enter inbound interfaces, packets that relay through the router, and packets that exit outbound interfaces of the router.
- ACLs can be configured to apply to inbound traffic and outbound traffic.

**Note**: ACLs do not act on packets that originate from the router itself.

- An inbound ACL filters packets before they are routed to the outbound interface. An inbound ACL is efficient because it saves the overhead of routing lookups if the packet is discarded.
- An outbound ACL filters packets after being routed, regardless of the inbound interface.

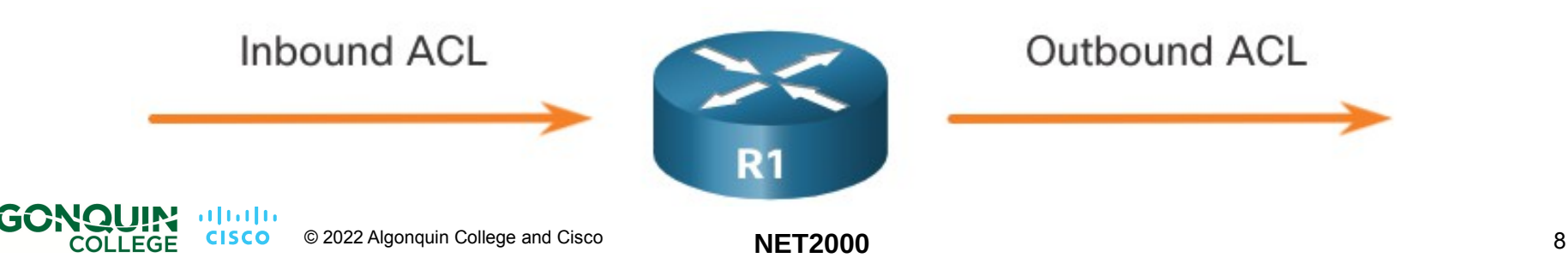

#### Purpose of ACLs ACL Operation (Cont.)

When an ACL is applied to an interface, it follows a specific operating procedure. Here are the operational steps used when traffic has entered a router interface with an inbound standard IPv4 ACL configured:

- 1. The router extracts the source IPv4 address from the packet header.
- 2. The router starts at the top of the ACL and compares the source IPv4 address to each ACE in a sequential order.
- 3. When a match is made, the router carries out the instruction, either permitting or denying the packet, and the remaining ACEs in the ACL, if any, are not analyzed.
- 4. If the source IPv4 address does not match any ACEs in the ACL, the packet is discarded because there is an implicit deny ACE automatically applied to all ACLs.

The last ACE statement of an ACL is always an <u>implicit deny that blocks all traffic</u>. It is hidden and not displayed in the configuration.

**Note**: An ACL must have at least one permit statement otherwise all traffic will be denied due to the implicit deny ACE statement.

# 4.2 Wildcard Masks in ACLs

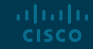

#### Wildcard Masks in ACLs Wildcard Mask Overview

A wildcard mask is similar to a subnet mask in that it uses the ANDing process to identify which bits in an IPv4 address to match. Unlike a subnet mask, in which binary 1 is equal to a match and binary 0 is not a match, in a wildcard mask, the reverse is true.

- An IPv4 ACE uses a 32-bit wildcard mask to determine which bits of the address to examine for a match.
- Wildcard masks use the following rules to match binary 1s and 0s:
- **Wildcard mask bit 0** Match the corresponding bit value in the address
- **Wildcard mask bit 1** Ignore the corresponding bit value in the address

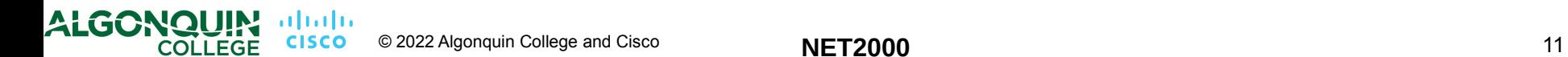

### Wildcard Masks in ACLs Wildcard Mask Overview (Cont.)

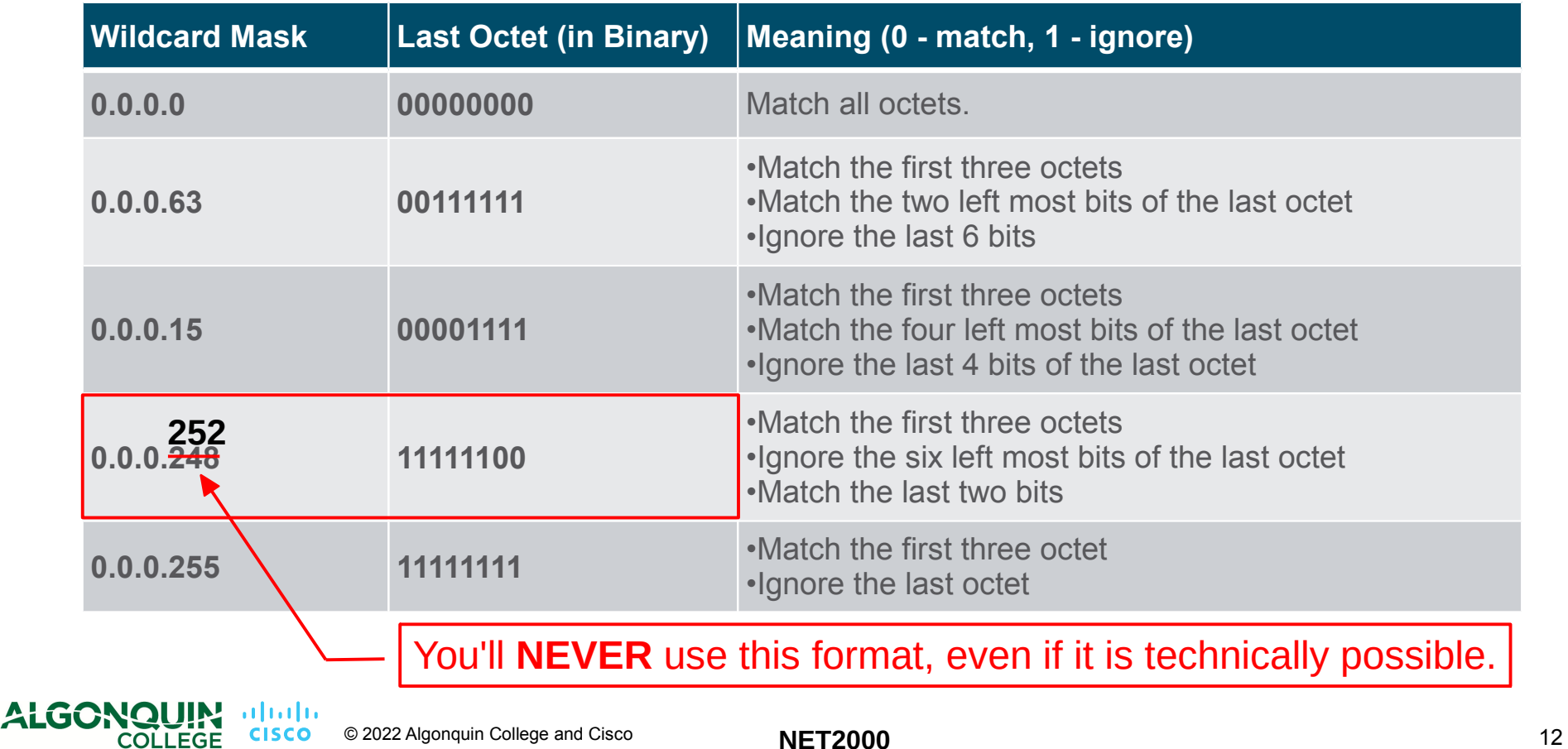

#### Wildcard Masks in ACLs Wildcard Mask Types

#### **Wildcard to Match a Host:**

- Assume ACL 10 needs an ACE that only permits the host with IPv4 address 192.168.1.1. Recall that "0" equals a match and "1" equals ignore. To match a specific host IPv4 address, a wildcard mask consisting of all zeroes (i.e., 0.0.0.0) is required.
- When the ACE is processed, the wildcard mask will permit only the 192.168.1.1 address. The resulting ACE in ACL 10 would be **access-list 10 permit 192.168.1.1 0.0.0.0.**

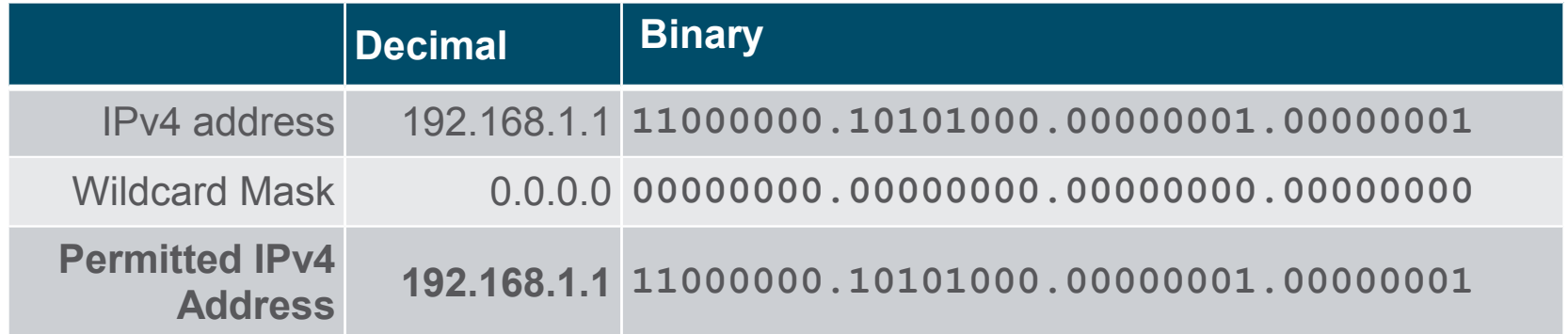

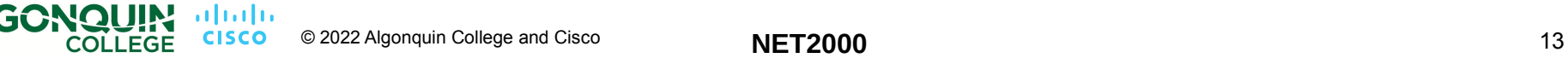

### Wildcard Masks in ACLs Wildcard Mask Types (Cont.)

#### **Wildcard Mask to Match an IPv4 Subnet**

- ACL 10 needs an ACE that permits all hosts in the 192.168.1.0/24 network. The wildcard mask 0.0.0.255 stipulates that the very first three octets must match exactly but the fourth octet does not.
- When processed, the wildcard mask 0.0.0.255 permits all hosts in the 192.168.1.0/24 network. The resulting ACE in ACL 10 would be **access-list 10 permit 192.168.1.0 0.0.0.255.**

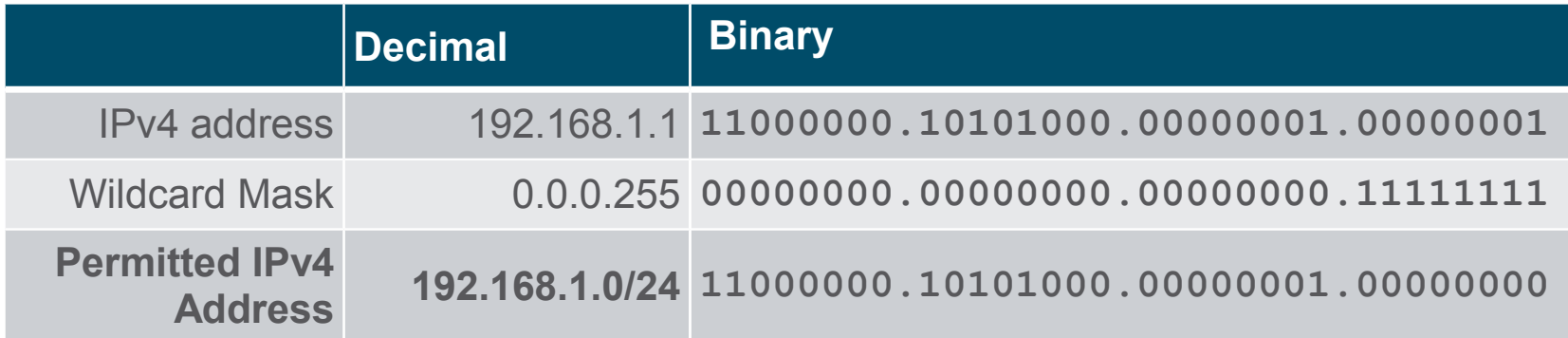

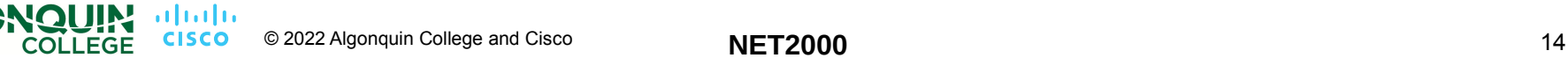

### Wildcard Masks in ACLs Wildcard Mask Types (Cont.)

#### **Wildcard Mask to Match an IPv4 Address Range**

- ACL 10 needs an ACE that permits all hosts in the  $192.168.16.0/24$ , 192.168.17.0/24, …, 192.168.31.0/24 networks.
- When processed, the wildcard mask 0.0.15.255 permits all hosts in the 192.168.16.0/24 to 192.168.31.0/24 networks. The resulting ACE in ACL 10 would be **access-list 10 permit 192.168.16.0 0.0.15.255.**

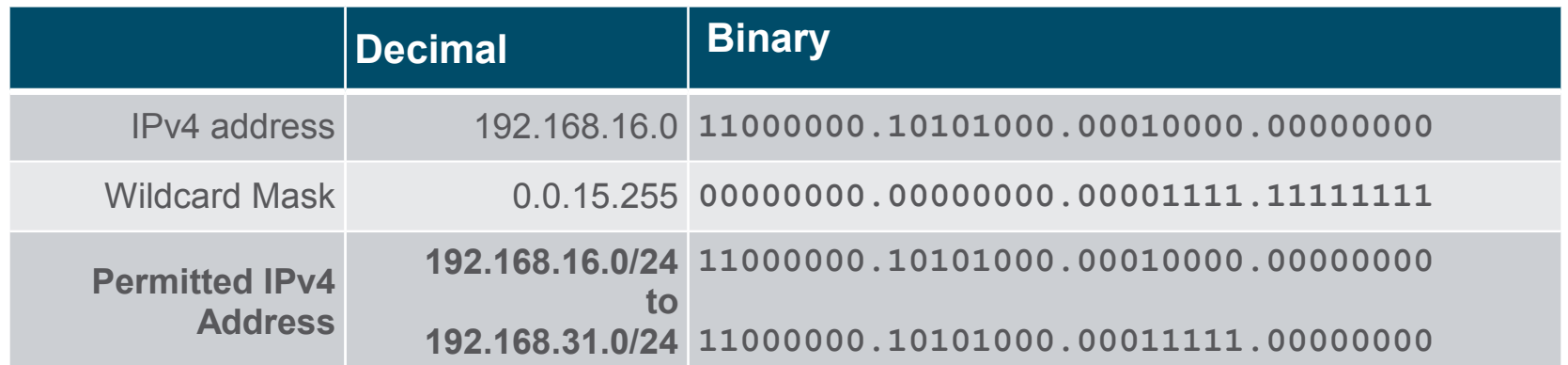

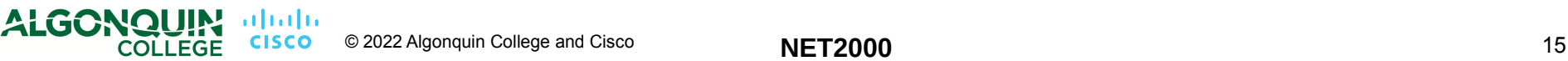

#### Wildcard Masks in ACLs Wildcard Mask Calculation

Calculating wildcard masks can be challenging. One shortcut method is to subtract the subnet mask from 255.255.255.255. Some examples:

- Assume you wanted an ACE in ACL 10 to permit access to all users in the 192.168.3.0/24 network. To calculate the wildcard mask, subtract the subnet mask (255.255.255.0) from 255.255.255.255. This produces the wildcard mask 0.0.0.255. The ACE would be **access-list 10 permit 192.168.3.0 0.0.0.255.**
- Assume you wanted an ACE in ACL 10 to permit network access for the 14 users in the subnet 192.168.3.32/28. Subtract the subnet (i.e., 255.255.255.240) from 255.255.255.255. This produces the wildcard mask 0.0.0.15. The ACE would be **access-list 10 permit 192.168.3.32 0.0.0.15.**
- Assume you needed an ACE in ACL 10 to permit only networks 192.168.10.0 and 192.168.11.0. These two networks could be summarized as 192.168.10.0/23 which is a subnet mask of 255.255.254.0. Subtract 255.255.254.0 subnet mask from 255.255.255.255. This produces the wildcard mask 0.0.1.255. The ACE would be **access-list 10 permit 192.168.10.0 0.0.1.255.**

an partir

#### Wildcard Masks in ACLs Wildcard Mask Keywords

The Cisco IOS provides two keywords to identify the most common uses of wildcard masking. The two keywords are:

- **host** This keyword substitutes for the 0.0.0.0 mask. This mask states that all IPv4 address bits must match to filter just one host address.
- **any** This keyword substitutes for the 255.255.255.255 mask. This mask says to ignore the entire IPv4 address or to accept any addresses.

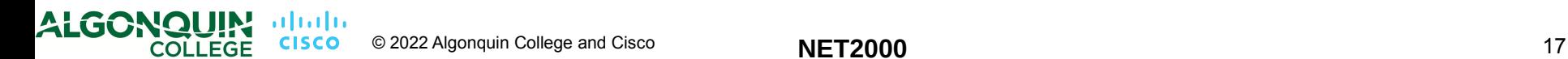

# 4.3 Guidelines for ACL **Creation**

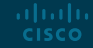

### Guidelines for ACL Creation Limited Number of ACLs per Interface

There is a limit on the number of ACLs that can be applied on a router interface. For example, a dual-stacked (i.e, IPv4 and IPv6) router interface can have up to four ACLs applied, as shown in the figure.

Specifically, a *router interface* can have:

- One outbound IPv4 ACL.
- One inbound IPv4 ACL.
- One inbound IPv6 ACL.

altalla

- One outbound IPv6 ACL.
- (Plus MAC ACLs for L2-only usage eg. Wifi) **<https://ine.com/blog/an-introduction-to-mac-access-lists>**

**Note:** ACLs do not have to be configured in both directions. number of ACLs and their direction applied to the interface will depend on the security requirements and policies of the organization.

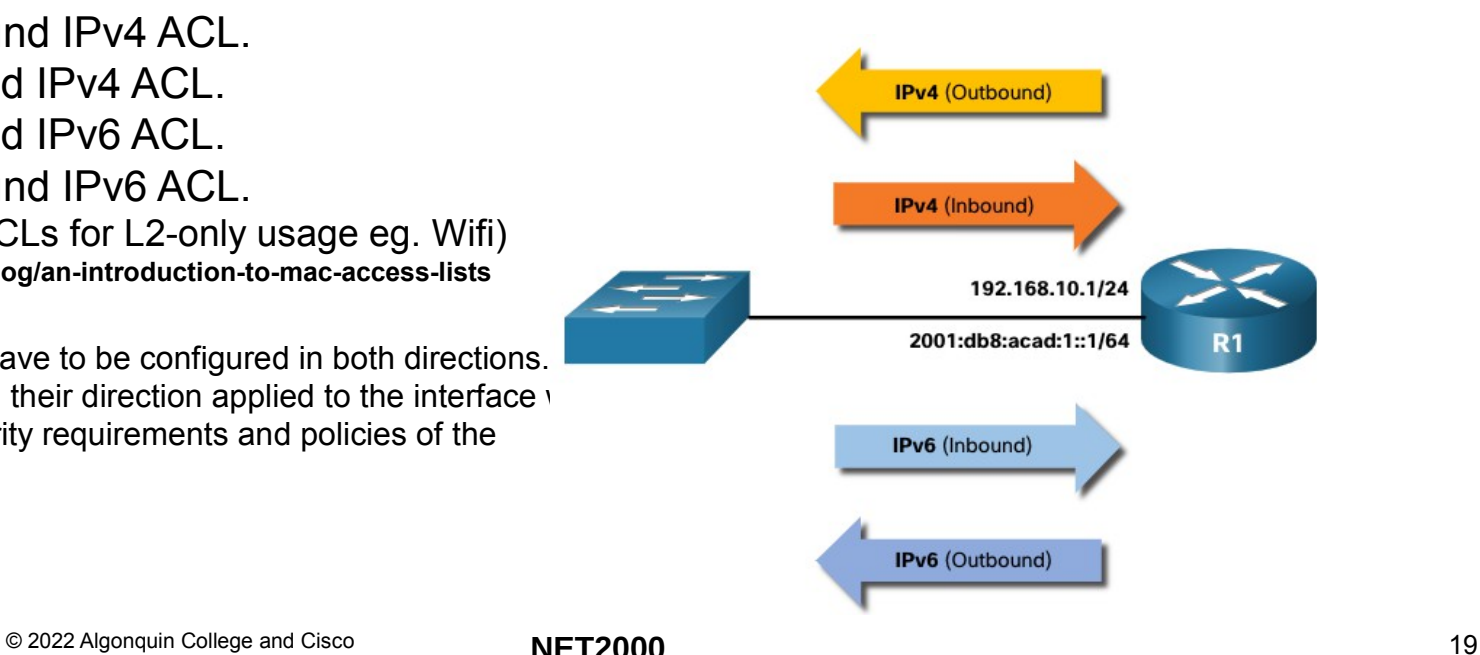

#### Guidelines for ACL Creation ACL Best Practices

**ALGON** 

Using ACLs requires attention to detail and great care. Mistakes can be costly in terms of downtime, troubleshooting efforts, and poor network service. Basic planning is required before configuring an ACL.

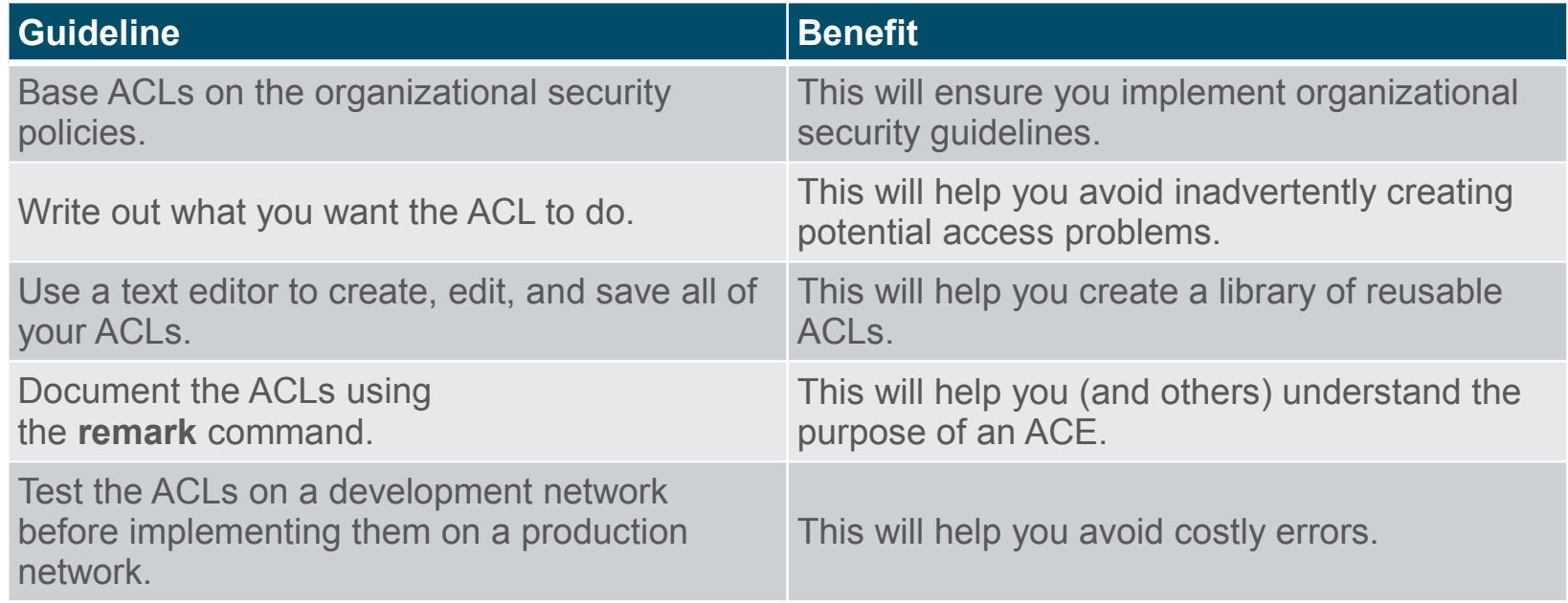

111111 © 2022 Algonquin College and Cisco **NET2000** 20

# 4.4 Types of IPv4 ACLs

#### Types of IPv4 ACLs Standard and Extended ACLs

There are two types of IPv4 ACLs:

- **Standard ACLs** These permit or deny packets based only on the source IPv4 address.
- **Extended ACLs** These permit or deny packets based on the source IPv4 address and destination IPv4 address, protocol type, source and destination TCP or UDP ports and more.

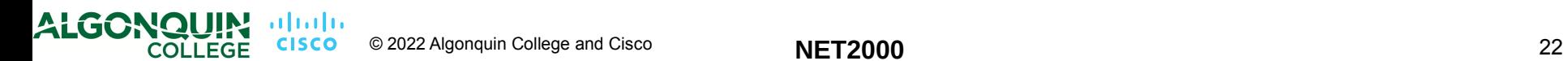

#### dulu Enterprise Networking, Security, and Automation  $\equiv$

## $\begin{picture}(130,10) \put(0,0){\line(1,0){10}} \put(15,0){\line(1,0){10}} \put(15,0){\line(1,0){10}} \put(15,0){\line(1,0){10}} \put(15,0){\line(1,0){10}} \put(15,0){\line(1,0){10}} \put(15,0){\line(1,0){10}} \put(15,0){\line(1,0){10}} \put(15,0){\line(1,0){10}} \put(15,0){\line(1,0){10}} \put(15,0){\line(1,0){10}} \put(15,0){\line($

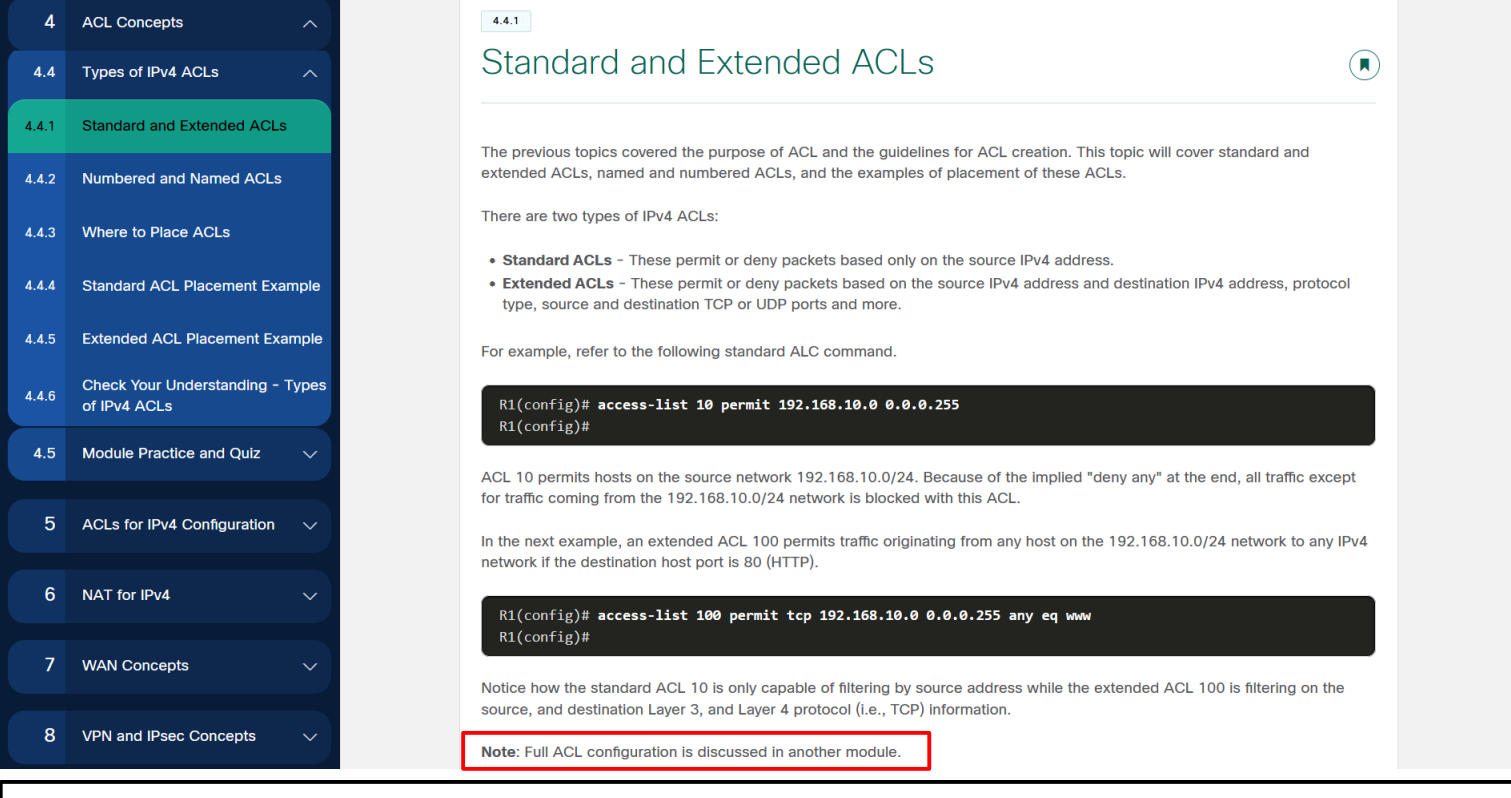

(Note to self: slide-decks really aren't complete! **Need** a live demo: use PT and NetLab GW router.)

**ALGONQI** 

**COLLEGE** 

#### Types of IPv4 ACLs Numbered and Named ACLs

**Numbered ACLs** (as implemented by Cisco IOS)

• ACLs numbered 1–99, or 1300–1999 are standard ACLs ACLs numbered 100–199, or 2000–2699 are extended ACLs.

R1(config)# **access-list ?** <1-99> IP standard access list <100-199> IP extended access list <1100-1199> Extended 48-bit MAC address access list <1300-1999> IP standard access list (expanded range) <200-299> Protocol type-code access list <2000-2699> IP extended access list (expanded range) <700-799> 48-bit MAC address access list rate-limit Simple rate-limit specific access list template Enable IP template acls Router(config)# **access-list** 

11.11.

**ALGON** 

### Types of IPv4 ACLs Numbered and Named ACLs (Cont.)

#### **Named ACLs**

- Named ACLs are the preferred method to use when configuring ACLs. Specifically, standard and extended ACLs can be named to provide information about the purpose of the ACL. For example, naming an extended ACL FTP-FILTER is far better than having a numbered ACL 100.
- The **ip access-list** global configuration command is used to create a named ACL, as shown in the following example.

R1(config)# **ip access-list extended FTP-FILTER**  R1(config-ext-nacl)# **permit tcp 192.168.10.0 0.0.0.255 any eq ftp**  R1(config-ext-nacl)# **permit tcp 192.168.10.0 0.0.0.255 any eq ftp-data**  R1(config-ext-nacl)#

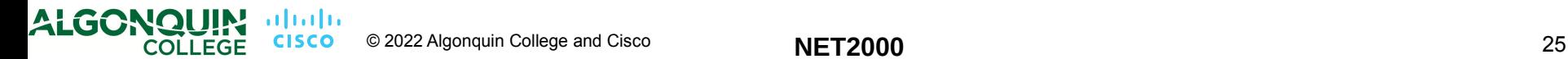

#### Types of IPv4 ACLs Where to Place ACLs

#### **Memorize this!**

- Every ACL should be placed where it has the greatest impact on efficiency.
- Extended ACLs should be located as close as possible to the source of the traffic to be filtered.
- Standard ACLs should be located as close to the destination as possible.

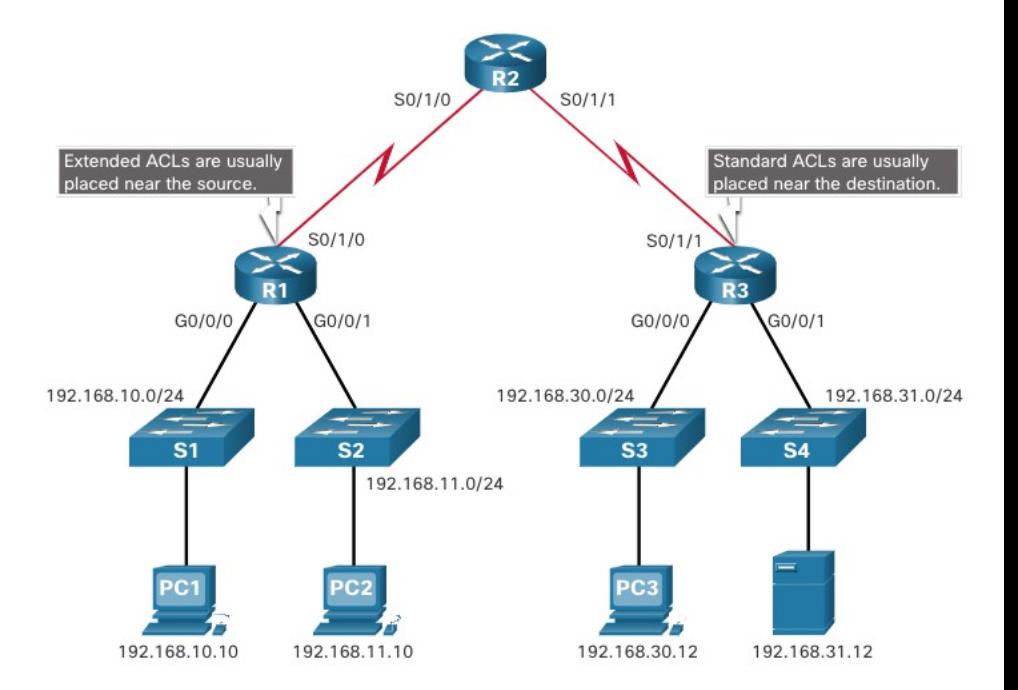

#### Types of IPv4 ACLs Where to Place ACLs (Cont.)

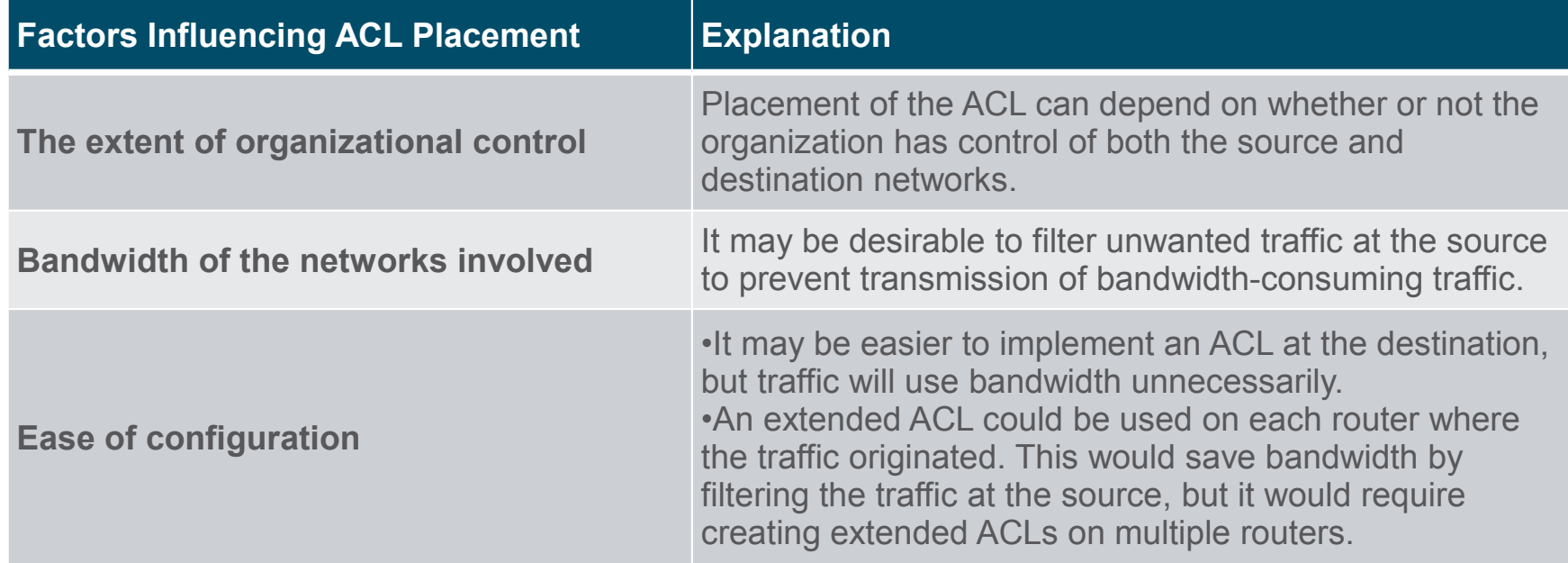

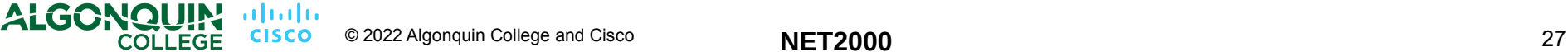

#### Types of IPv4 ACLs **Standard-ACL Placement Example**

In the figure, the administrator wants to prevent traffic originating in the 192.168.10.0/24 network from reaching the 192.168.30.0/24 network.

Following the basic placement guidelines, the administrator would place a standard ACL on router R3.

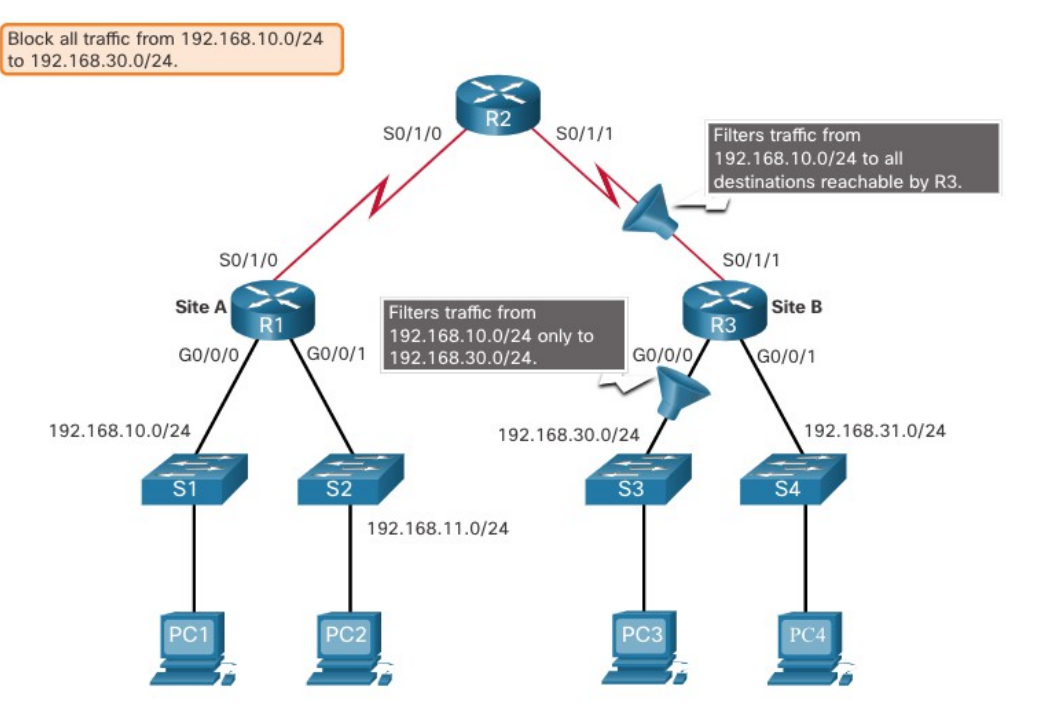

### Types of IPv4 ACLs Standard-ACL Placement Example (Cont.)

There are two possible interfaces on R3 to apply the standard ACL:

- **R3 S0/1/1 interface (inbound)** The standard ACL can be applied inbound on the R3 S0/1/1 interface to deny traffic from .10 network. However, it would also filter .10 traffic to the 192.168.31.0/24 (.31 in this example) network. Therefore, the standard ACL should not be applied to this interface.
- **R3 G0/0 interface (outbound)** The standard ACL can be applied outbound on the R3 G0/0/0 interface. This will not affect other networks that are reachable by R3. Packets from .10 network will still be able to reach the .31 network. This is the best interface to place the standard ACL to meet the traffic requirements.

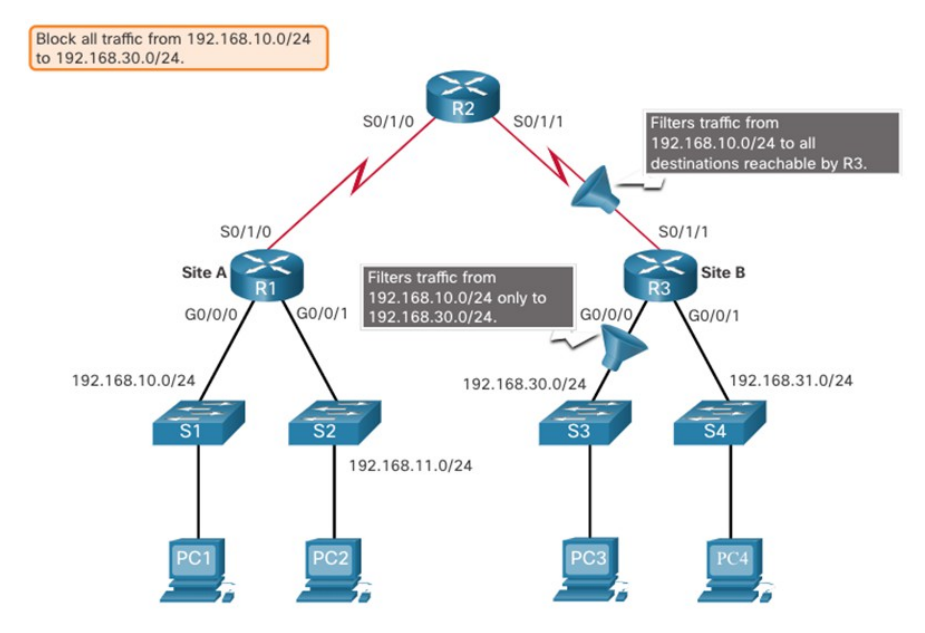

ultallta

#### Types of IPv4 ACLs Extended ACL Placement Example

- Extended ACLs should be located as close to the source as possible.
- However, the organization can only place ACLs on devices that they control. Therefore, the extended ACL placement must be determined in the context of where organizational control extends.
- In the figure, for example, Company A wants to deny Telnet and FTP traffic to Company B's 192.168.30.0/24 network from their 192.168.11.0/24 network, while permitting all other traffic.

ltalta

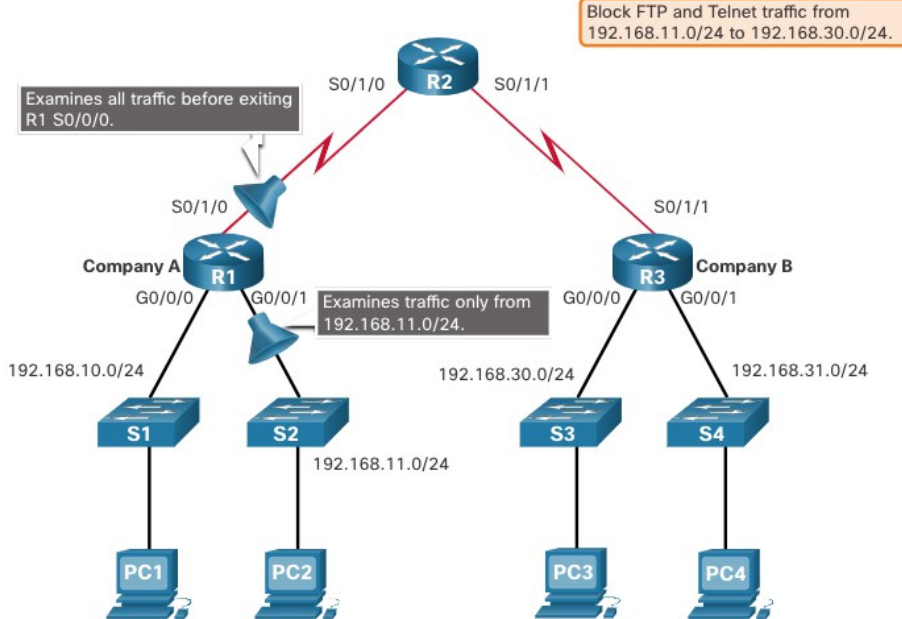

#### Types of IPv4 ACLs Extended ACL Placement Example (Cont.)

An extended ACL on R3 would accomplish the task, but the administrator does not control R3. In addition, this solution allows unwanted traffic to cross the entire network, only to be blocked at the destination.

The solution is to place an extended ACL on R1 that specifies both source and destination addresses.

There are two possible interfaces on R1 to apply the extended ACL:

- **R1 S0/1/0 interface (outbound)** The extended ACL can be applied outbound on the S0/1/0 interface. This solution will process all packets leaving R1 including packets from 192.168.10.0/24.
- **R1 G0/0/1 interface (inbound)** The extended ACL can be applied inbound on the G0/0/1 and only packets from the 192.168.11.0/24 network are subject to ACL processing on R1. Because the filter is to be limited to only those packets leaving the 192.168.11.0/24 network, applying the extended ACL to G0/1 is the best solution.

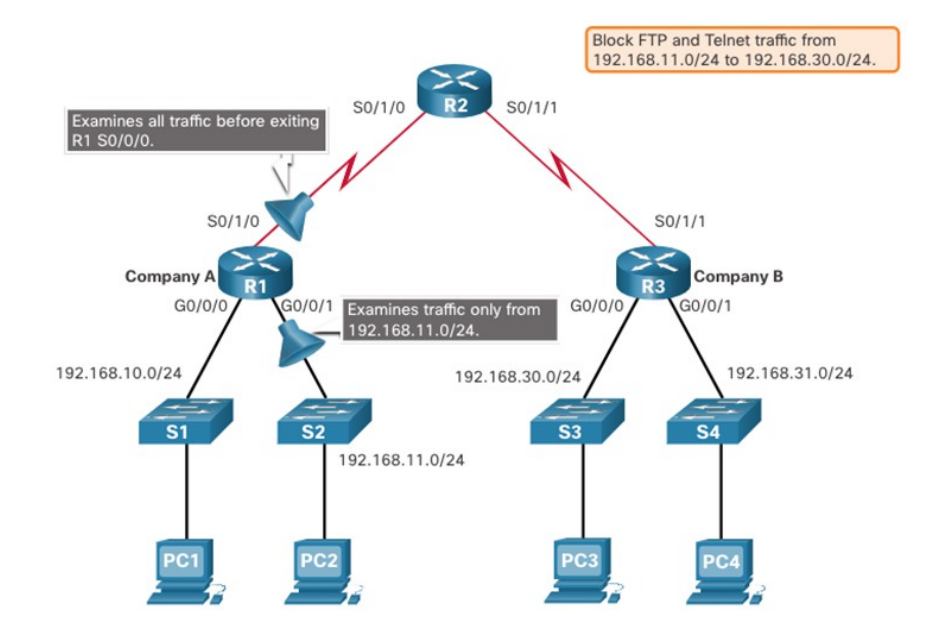

# 4.5 Module Review

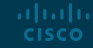

#### Module Practice and Quiz

### What Did I Learn In This Module?

- An ACL is a series of IOS commands that are used to filter packets based on information found in the packet header.
- A router does not have any ACLs configured by default.
- When an ACL is applied to an interface, the router performs the additional task of evaluating all network packets as they pass through the interface to determine if the packet can be forwarded.
- An ACL uses a sequential list of permit or deny statements, known as ACEs.
- Cisco routers support two types of ACLs: standard ACLs and extended ACLs.
- An inbound ACL filters packets before they are routed to the outbound interface. If the packet is permitted by the ACL, it is then processed for routing.
- An outbound ACL filters packets after being routed, regardless of the inbound interface.
- An IPv4 ACE uses a 32-bit wildcard mask to determine which bits of the address to examine for a match.
- A wildcard mask is similar to a subnet mask in that it uses the ANDing process to identify which bits in an IPv4 address to match. However, they differ in the way they match binary 1s and 0s. Wildcard mask bit 0 matches the corresponding bit value in the address. Wildcard mask bit 1 ignores the corresponding bit value in the address.

#### Module Practice and Quiz What Did I Learn In This Module? (Cont.)

- A shortcut to calculating a wildcard mask is to subtract the subnet mask from 255.255.255.255.
- Working with decimal representations of binary wildcard mask bits can be simplified by using the Cisco IOS keywords **host** and **any** to identify the most common uses of wildcard masking.
- There is a limit on the number of ACLs that can be applied on a router interface.
- ACLs do not have to be configured in both directions. The number of ACLs and their direction applied to the interface will depend on the security policy of the organization.
- Standard ACLs permit or deny packets based only on the source IPv4 address.
- Extended ACLs permit or deny packets based on the source IPv4 address and destination IPv4 address, protocol type, source and destination TCP or UDP ports and more.
- ACLs numbered 1-99, or 1300-1999, are standard ACLs. ACLs numbered 100-199, or 2000-2699, are extended ACLs.
- Named ACLs is the preferred method to use when configuring ACLs.
- Specifically, standard and extended ACLs can be named to provide information about the purpose of the  $ACI$
- Every ACL should be placed where it has the greatest impact on efficiency.

#### Module Practice and Quiz What Did I Learn In This Module? (Cont.)

- Extended ACLs should be located as close as possible to the source of the traffic to be filtered. This way, undesirable traffic is denied close to the source network without crossing the network infrastructure.
- Standard ACLs should be located as close to the destination as possible. If a standard ACL was placed at the source of the traffic, the "permit" or "deny" will occur based on the given source address no matter where the traffic is destined.
- Placement of the ACL may depend on the extent of organizational control, bandwidth of the networks, and ease of configuration.

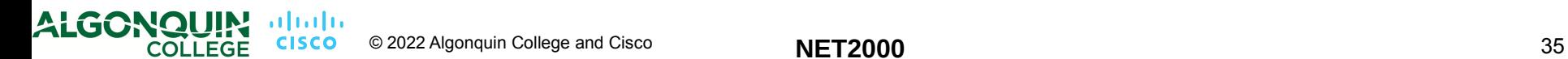